## **DAFTAR PUSTAKA**

- Anas,Nasri.(2019). Implementasi Algoritma genetika untuk pengendalian perangkat listrik pada miniature ruangan cerdas. Universitas Hasanuddin.
- Amini,Nurlatifah.,2022.Implementasi Algoritma Genetika untuk seleksi fitur pada klasifikasi genre music menggunakan metode random forest. Jurnal informatika polinema(JIP). ISSN: 2614-6371 E-ISSN: 2407-070X. Vol.9,Edisi 1.
- Ardiansyah, H., & Junianto, M. B. S., (2022). Penerapan algoritma genetika untuk penjadwalan mata pelajaran. Jurnal Media Informatika Budidarma, 6(1), 329- 336. http://dx.doi.org/10.30865/mib.v6i1.3418
- Arrobi,Ridho,Muhammad.,Nuralam.2022.Rancangan Bangun Robot Lego Sebagai Media Pembelajana Sekolah Dasar Berbasis Arduino Mega, TEKNIK Vol 2 No. 2
- Ayu,Monavia,Rizaty., Oktober 2022.Survei:1 dari 3 Remaja Indonesia Punya Masalah Kesehatan Mental.dataInonesia.id.
- Azizah,Muftiyatul.,2022.Perbandingan Hybrid Algoritma Genetika Dengan MultiLayer perceptron dan geometric Brownian Motion Untuk Memprediksi Saham.Journal of mathematis education and science,Vol.5.,No.2.
- BlissLights LLC',How Lighting Affects Mood and Human Behavior'. Available :https://blisslights.com/blogs/blisslights/how-lighting-affects-mood-andhuman-behaviour. Accessed Januari 2023
- Blume,Christine, Garbazza,Corrado, & Spitschan, Manuel. 2019. Effects of light on human circadian rhythms,sleep and mood. [Somnologie \(Berl\).](https://www.ncbi.nlm.nih.gov/pmc/articles/PMC6751071/) 2019; 23(3): 147–156. Published online 2019 Aug 20. doi: [10.1007/s11818-019-00215-x.](https://doi.org/10.1007%2Fs11818-019-00215-x)
- Cheng.2020.Facial Expression Recognition Method Based on Improved VGG Convolutional Neural Network. Internasional Journla of Pattern Recognition and Arttificial Intelegence. Vo.34.no.7. DOI: 10.1142/S0218001420560030
- Chul.,B.,K.2018. A Brief Review of Facial Emotion Recognition Based on Visual Information. Sensors, 18, 401; doi:10.3390/s18020401
- Desiana, Eva. (2016). Performance algoritma genetika (GA) pada penjadwalan mata pelajaran. InfoTekjar. Vol 1,No.1.
- Desmira.,Aribowo,Didik.,dkk,2022,Aplikasi Sensor LDR (light Dependent Resistor ) untuk Efisiensi Energi Pada Lampu Penerangan Jalan Umum, Jurnal PROSISKO Vol. 9 No.1.
- E. Mest, "AccorHotels details new Smart Room concept.," 2018. [Online]. Available: [https://www.hotelmanagement.net/operate/accorhotels-detailsnew](https://www.hotelmanagement.net/operate/accorhotels-detailsnew-smart-room-concept..%5bAccessed)[smart-room-concept..\[Accessed](https://www.hotelmanagement.net/operate/accorhotels-detailsnew-smart-room-concept..%5bAccessed) 18 September 2022].
- Golmohammadi,Rostam., Yousefi, Hanieh,.(2021). Effects of Light on Attention and Reaction Time : A systematic Review. doi: [10.34172/jrhs.2021.66](https://doi.org/10.34172%2Fjrhs.2021.66)
- H. Awal, "Perancangan Prototype Smart Home Dengan Konsep Internet Of Thing ( IoT) Berbasis Web Server," Majalah Ilmiah, vol. 26, pp. 64-79, 2019.
- Jiayi Bao."Effect of lighting illuminance and colour temperature on mental workload in an office setting".Juli 2021.
- M. Anshar, A. U. Ejah, M. Zaenab, R. Ida, A. Emir, Alwi, Nurindasari, H. Dicky, N. Anas, K. Ahmad and M. Akkas, "Smart Room Design: A Pilot Project," Proc. The 1st EPI Int. Conf. on Science and Engineering, vol. 1, no. 4, pp. 19-26, 2017.
- M. Anshar and N. Anas, "Hardware and User Perspective Assessment on Application of Smart Door Access," Proceeding The 2nd EPI International Confrence on Science and Engineering, 2018.
- M.B.C. Aries, F. Beute, G. Fischl (2020). Assessment protocol and effects of two dynamic light patterns on human well-being and performance in a simulated and operational office environment. <https://doi.org/10.1016/j.jenvp.2020.101409>
- Made Sujiwa Putra, I.(2018). Penerapan Algoritma Genetika daln Implementasi dalam Matlab. Universitas Udayana.
- Marcella,dewi.,dkk.2022. Klasifikasi Penyakit Mata Menggunakan Convolutional Neural Network Dengan Arsitektur VGG-19. Universitas Multi Data Palembang. Vol. 3, No. 1. E–ISSN: 2775-8796
- Minaee,Shervin.,dkk.,2021. Deep-Emotion:Facial Expression Recognition Using Attentional Convolutional Network.Expression Group. Received: 15 February 2021 / Revised: 20 April 2021 / Accepted: 23 April 2021 / Published: 27 April 2021.https://doi.org/10.3390/s21093046.
- Mutia,Cindy,Annur., 27 Oktober 2022. Presentase Masyarakat Indonesia yang Punya Masalah Kesehatan Mental di Indonesia.Databoks. [https://databoks.katadata.co.id/datapublish/2022/10/27/survei-populix-1-dari-2](https://databoks.katadata.co.id/datapublish/2022/10/27/survei-populix-1-dari-2-penduduk-indonesia-punya-masalah-kesehatan-mental) [penduduk-indonesia-punya-masalah-kesehatan-mental](https://databoks.katadata.co.id/datapublish/2022/10/27/survei-populix-1-dari-2-penduduk-indonesia-punya-masalah-kesehatan-mental)....Diakses pada tanggal 23 Januari 2023
- Münch,Mirjam.,Schmieder,Michael.,Bieler,Katharina.(2022). Bright Light Delights: Effects of Daily Light Exposure on Emotions, Restactivity Cycles, Sleep and Melatonin Secretion in Severely Demented Patients.
- Nur,Yuanita,Indah,Sari.15 Juni 2022.Mengenal Emosi Negatif, ketahui penyebab, Jenis,bahaya dan Cara Mengendalikannya. SehatQ:Kesehatan Mental. [https://www.sehatq.com/artikel/mengenal-emosi-negatif-dan-cara](https://www.sehatq.com/artikel/mengenal-emosi-negatif-dan-cara-mengatasinya...diakses)[mengatasinya...diakses](https://www.sehatq.com/artikel/mengenal-emosi-negatif-dan-cara-mengatasinya...diakses) pada tanggal 23 Januari 2023.
- Prayoga,Senanjung,dkk.,2020.Auto Tuning PID pada Lebview Menggunakan Metode Algortma Genetika.Kournal of Applied Science,Electrical Engineering and computer technology. Vol2.,No.1.
- Ruijun Chen, Meng-Chun Tsai and Yaw-Shyan Tsay (2022). Effect of Color Temperature and Illuminance on Psychology, Physiology, and Productivity: An Experimental Study. <https://doi.org/10.3390/en15124477>.
- Setiawan,wahyudi.2019. Perbandingan arsitektur convolutional neural network untuk klasifikasi fundus. Universitas Trunojoyo. Vol.7,no.2. ISSN 2088-2130.
- Zhang,Zhihui., Maria ,Fort ,Mirand,Josep., Mateu, Gimenez,Lluis., 2022.The Effects of White versus Coloured Light in Waiting Rooms on People's Emotions, Received: 30 July 2022 / Revised: 26 August 2022 / Accepted: 30 August 2022 / Published: 1 September 2022.
- [WuJie1010](https://github.com/WuJie1010), Facial-Expression-Recognition. Pytorch, github, [https://github.com/WuJie1010/Facial-Expression-Recognition.Pytorch.](https://github.com/WuJie1010/Facial-Expression-Recognition.Pytorch)
- Yulianti, Vira Nevriza. 2023. Penerapan metode backward untuk menentukan persamaan regresi linear berganda pada duagaan tindak pidana di kota binjai. Universitas Sumatra Utara. ARABI: Jurnal Matematika dan Pendidikan Matematika Volume 6 Nomor 1.
- Zahir, L. A. (2022). Algoritma genetika sebagai solusi permasalahan persamaan linear matematika. Journal of Research in Science and Mathematics Education (J-RSME), 1(2), 87-95. <https://doi.org/10.56855/jrsme.v1i2.62>
- Zhang,Zhuihui.,dkk (2022). The Effects of White versus Coloured Light in Waiting Rooms on People's Emotions. <https://doi.org/10.3390/buildings12091356>

## LAMPIRAN

LAMPIRAN 1 : Facial Expression Recognition

```
from __future__ import print_function
import argparse
import os
import cv2
import pandas as pd
import numpy as np
import torch
from torchvision import transforms
from PIL import Image
from torch.utils.data import DataLoader, Dataset
import torch.nn.functional as F
from deep emotion import Deep Emotion
from data loaders import Plain Dataset, eval data dataloader
import smbus
import os 
from time import sleep 
device = torch.device("cuda:0" if torch.cuda.is_available() else 
"cpu")
transformation = 
transforms.Compose([transforms.ToTensor(),transforms.Normalize((0.5,)
,(0.5,))dataset = Plain_Dataset(csv_file='data'+'/'+'train.csv',img_dir = 
'data'+'/'+'test/',datatype = 'finaltest',transform = transformation)
test loader = DataLoader(dataset,batch size=64,num workers=0)
net = Deep_Emotion()
print("Deep Emotion:-", net)
model = 'deep_emotion1-2-128-0.005.pt'
net.load_state_dict(torch.load(model))
net.to(device)
net.eval()
#Model Evaluation on test data
classes = ('Angry', 'Angry', 'Angry' 'Happy','Sad', 'Happy' , 'Sad')
total = []test_acc = False
if test_acc:
     with torch.no_grad():
         for data, labels in test_loader:
             data, labels = data.to(device), labels.to(device)
             outputs = net(data)
             pred = F.softmax(outputs,dim=1)
            class = torch.argmax(pred, 1) wrong = torch.where(classs != 
labels,torch.tensor([1.]).cuda(),torch.tensor([0.]).cuda())
            acc = 1 - (torch.sum(wrong) / 64) total.append(acc.item())
```

```
 print('Accuracy of the network on the test images: %d %%' % (100 
* np.mean(total)))
#helper function for real time testing
def load_img(path):
     img = Image.open(path)
     img = transformation(img).float()
    img = torch.autograd.Variable(img, requires grad = True)
    img = img.unsquaree(0) return img.to(device)
cam = True
if cam:
     cap = os.system('libcamera-still -o /home/iascr/Downloads/Deep-
Emotion-master/imgs/oke.jpg -t 4000 --width 740 --height 780')
     while True:
        face cascade =cv2.CascadeClassifier('./cascade_model/haarcascade_frontalface_defaul
t.xml')
         # Read the frame
         img = cv2.imread("/home/iascr/Downloads/Deep-Emotion-
master/imgs/oke.jpg")
         # Convert to grayscale
         gray = cv2.cvtColor(img, cv2.COLOR_BGR2GRAY)
         # Detect the faces
        faces = face cascade.detectMultiScale(gray, 1.1, 4)
         # Draw the rectangle around each face
        \text{1} #roi = cv2.resize(gray, (48, 48))
         #cv2.imwrite("D:/Kuliah/Tugas-akhir/Realtime-Face-Emotion-
Recognition-main/oke.jpg", roi)
         facess = face_cascade.detectMultiScale(img)
         if len(facess) == 0:
             print("no face detected")
         else:
             imgg = cv2.cvtColor(img, cv2.COLOR_BGR2GRAY)
            img = cv2.resize(imgg, (48, 48))imgg = np.expand dims(imgg, axis = 0) imgg = np.expand_dims(imgg, axis = 0)
            imgg = imgg/255.0data = torch.fromnumpy(img) data = data.type(torch.FloatTensor)
             data = data.to(device)
             out = net(data)
             pred = F.softmax(out, dim = 1)
            class = torch.argmax(pred, 1) wrong = torch.where(classs != 
3,torch.tensor([1.]).cpu(),torch.tensor([0.]).cpu())
             classs = torch.argmax(pred,1)
             prediction = classes[classs.item()]
             print(prediction)
```
LAMPIRAN 2 : Algoritma Genetika

```
%Mainsmatroom
clear
clc 
besar_populasi=10;
laju_mutasi = 0.05;
total_generasi = 150;
%cahayaT = 200;
prevgen = [0 0 0 0];prev.fitness = 0;
delay = 0;global s;
s = serialport('COM3', 9600);
fopen(s);
isLooping = true;
data2 =zeros(total generasi,9);
data1 =zeros(total_generasi,8);
i = 1;for i = 1:1i = i+1;[ga,data,populasi_awal,cahayaT] 
= GAmain(data1,data2, prev, 
besar populasi, laju mutasi,
total_generasi);
gen(1) = prev-gen(1) - ga-gen(1);gen(2) = prev.gen(2) -ga.gen(2);
gen(3) = prev-gen(3) -ga.gen(3);gen(4) = prev-gen(4) -ga.gen(4);%fitness GAcalculateFitness
(prev,ga.gen,suhuId,cahayaT,
suDa,suLu,caDa,caLu); 
     pause(delay);
     serialWrite(gen,s)
end
clear s
```

```
%calculate nilai fitness
function [Euclidean distanse,
Euclidean_distanse_cahaya, 
Euclidean_distanse_Suhu, luxTambahan, 
luxKiraan]= 
GAcalculateFitness(prev,gen,suhuId,
cahayaT,suDa,suLu,caDa,caLu)
    lampu1 = gen(1);kips = gen(2);jendela = gen(3);
    lampu2 = gen(4);suhuTarget = shuId; luxTambahan = 
luxLampu(lampu1,lampu2,jendela);
    %disp(luxTambahan)
     %luxSebelum = 
luxLampu(prev.gen(1),prev.gen(4),prev.gen(3))+ 
luxJendela(caLu, prev.gen(3)); 
    luxKiraan = abs(caDa + luxTambahan); if suDa < suLu && suDa < suhuTarget
         suhuKiraan = suDa + 
suhu(kipas,jendela);
     elseif suDa > suLu && suDa > suhuTarget
         suhuKiraan = suDa -
suhu(kipas,jendela);
     elseif suDa <= suLu && suDa >= suhuTarget
         suhuKiraan = suDa + 
suhu(kipas,jendela);
     elseif suDa >= suLu && suDa <= suhuTarget
         suhuKiraan = suDa -
suhu(kipas,jendela);
     end
  Euclidean_distanse_Suhu =suhuId -
suhuKiraan;
   Euclidean_distanse_cahaya = abs(cahayaT -
luxKiraan);
  Euclidean distanse = abs(cahayaT -luxKiraan);
end
```
## GAMain

```
function [mutant1, data,populasi_awal,cahayaT] = GAmain(data,data2, 
prev, besar populasi,laju mutasi,total generasi)
clear s
global s
[populasi,cahayaT,suhuId] = GAcreatePopulation(prev, besar_populasi);
populasi_awal = populasi;
isLooping = true;
generasi = 0;
check = 0;
ED=0:
ulang = true;
solusi = struct();while isLooping
     if ulang == true
    [parent1,parent2] = GAselection(populasi);
     [child1,child2] = GAcrossover(parent1,parent2);
     disp("Crossover selesai");
    mutant1 = GAmutation(child1,laju_mutasi);
     mutant2 = GAmutation(child2,laju_mutasi);
     %disp(mutant1)
     %disp(mutant2)
     %disp("Mutasi selesai")
    \lceil \sim, suDa, suLu, caDa, caLu, \sim] = serialRead(s);
     [mutant1.Euclidean_distanse,mutant1.Euclidean_distanseCahaya, 
mutant1.Euclidean distanseSuhu, mutant1.luxlampu,
mutant1.lumencapaianindividu] = 
GAcalculateFitness(prev,mutant1.gen,suhuId,cahayaT,suDa,suLu,caDa,caLu
);
     [mutant2.Euclidean_distanse,mutant2.Euclidean_distanseCahaya, 
mutant2.Euclidean_distanseSuhu, mutant2.luxlampu, 
mutant2.lumencapaianindividu] = 
GAcalculateFitness(prev,mutant2.gen,suhuId,cahayaT,suDa,suLu,caDa,caLu
);
     disp("Mengirim inidvidu baru"); 
     %populasi = GAregeneration(children,populasi);
    for p = 1 : length(populasi)
         ED = ED + populasi(p).Euclidean_distanse;
     end
    ED1 = ED + mutant1.Euclidean distanse +
mutant2.Euclidean_distanse;
     mutant1.fitness = 1 - (mutant1.Euclidean_distanse/ED1);
     mutant2.fitness = 1 - (mutant2.Euclidean_distanse/ED1);
    [solusi1,~] = GA selection1(populasi); ulang = false;
    \text{coba1} = \lceil \text{mutant1.getn(1)}, \text{mutant1.getn(4)}, \rceilmutant1.gen(2),mutant1.gen(3)];
    \cosh 2 = [\text{mutant2}.\text{gen}(1), \text{mutant2}.\text{gen}(4)],mutant2.gen(2),mutant2.gen(3)];
     end
    if generasi >= 2LX = ismember(coba1,data(1:generasi,2:5),"rows");
```

```
 disp(LX);
            disp("masukmi");
           if LX == 1LX2 = ismember(coba2,data(1:generasi,2:5),"rows");
               if LX2 == 1 ulang = true;
                   disp("masukmi2");
                else
                     solusi = mutant2;
                    generasi = generasi + 1;
                    disp("Generasi sekarang");
                    disp(generasi);
                    data(generasi,:) = [generasi, 
solusi.gen(1),solusi.gen(4), solusi.gen(2), solusi.gen(3), 
solusi.Euclidean distanse, solusi.luxlampu,
solusi.lumencapaianindividu];
                end
            else
                    solusi = mutant1;generasi = generasi + 1;
                    disp("Generasi sekarang");
                    disp(generasi);
                    data(generasi,:) = [generasi, 
solusi.gen(1),solusi.gen(4), solusi.gen(2), solusi.gen(3), 
solusi.Euclidean_distanse, solusi.luxlampu, 
solusi.lumencapaianindividu];
            end
     else
         solusi = mutant1;
        generasi = generasi + 1;
         disp("Generasi sekarang");
         disp(generasi);
         data(generasi,:) = [generasi, solusi.gen(1),solusi.gen(4), 
solusi.gen(2), solusi.gen(3), solusi.Euclidean_distanse, 
solusi.luxlampu, solusi.lumencapaianindividu];
     end
     children = [solusi mutant2];
     populasi = GAregeneration(children,populasi);
    if generasi == total_generasi
                  isLooping = false;
                  disp("masukmi3");
    else
        ulang= true;
        disp(solusi);
    end
 end
end
```

```
GAcreatePopulation 
function[ populasi,cahayaT,suhuId] = GAcreatePopulation(prev, 
besar_populasi)
```

```
clear s
     populasi = struct();
    ED = 0;fitness = 0;
     gensekarang = 0;
    prev.gen = [0 0 0 0];
     global s;
     for k=1:besar_populasi
         creategen = true;
         while creategen
         gen = GAcreateGen();
         populasi(k).gen = gen;
         %a = serialport('COM3',9600);
              gen = populasi(k).gen;
            [emotion, suDa, suLu, caDa, caLu, \sim] = serialRead(s);
             emosi = [700 700 700];
            suhuId = 23;
             cahayaT= emosi(emotion);
             [Euclidean_distanse, Euclidean_distanseCahaya, 
Euclidean distanseSuhu, luxlampu, lumencapaianindividu] =
GAcalculateFitness(prev,gen,suhuId,cahayaT,suDa,suLu,caDa,caLu);
             ED = ED + Euclidean_distanse;
             populasi(k).Euclidean_distanse = Euclidean_distanse;
             populasi(k).Euclidean_distanseCahaya = 
Euclidean_distanseCahaya;
             populasi(k).Euclidean_distanseSuhu = 
Euclidean_distanseSuhu;
             populasi(k).luxlampu = luxlampu;
             populasi(k).lumencapaianindividu = lumencapaianindividu;
             disp(Euclidean_distanse);
             creategen = false;
            if Euclidean distanse > 50
                  creategen = true;
             else 
                 creategen = false;
             end
         end
         gensekarang = gensekarang + 1;
         disp("gensekarang");
         disp(gensekarang);
     end
          for i = 1:besar_populasi
             Euclidean distanse = populasi(i).Euclidean distanse;
             fitness = 1 - (Euclidean distance./ED); populasi(i).fitness = fitness; 
               % populasi(i).luxSebelum = luxSebelum;
         end
clear s
end
```
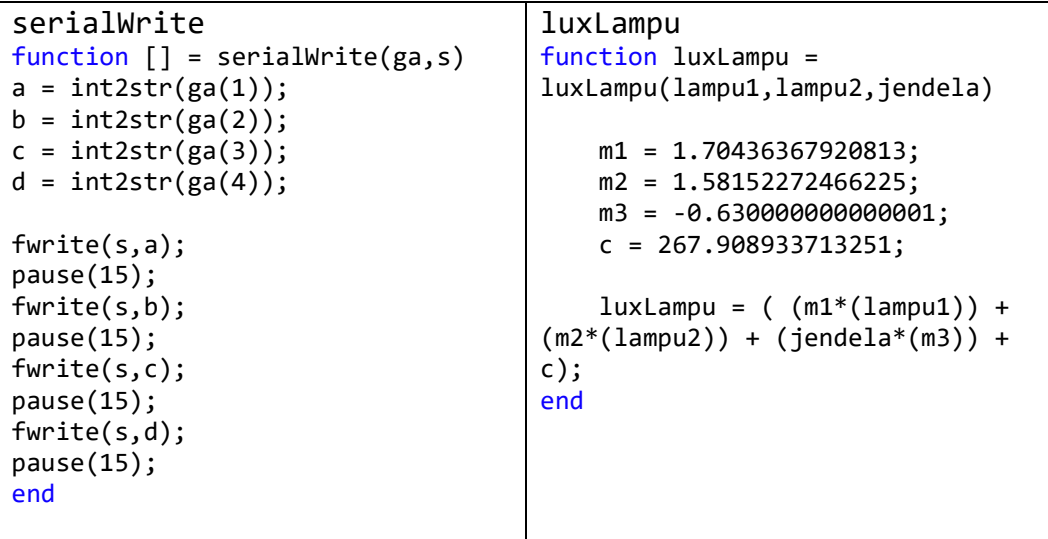

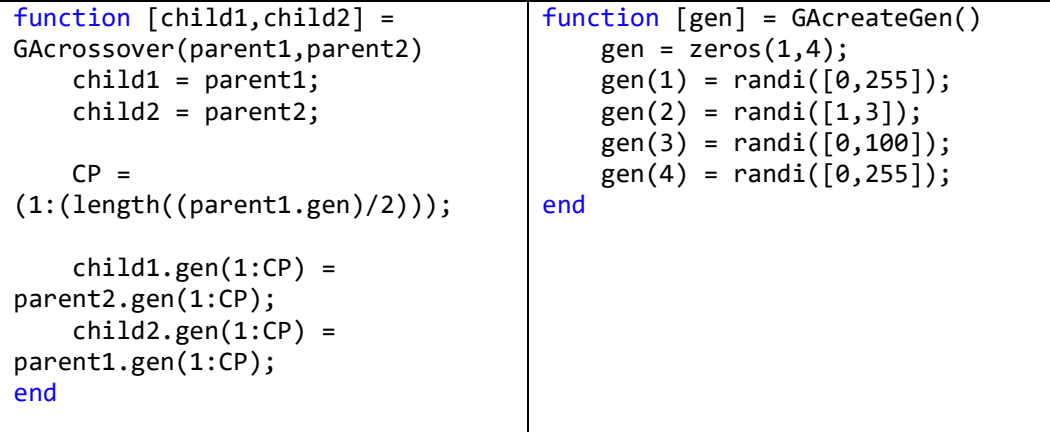

```
function [parent1,parent2] = 
GAselection(populasi)
     fitness_data = 
zeros(1,length(populasi));
     for i=1:length(populasi)
        fitness_data(i) =populasi(i).fitness;
        %fitness_data(i) =
populasi(i).Euclidean_distanse;
     end
     [~,index] =max(fitness_data);
    parent1 = populasi(intex); populasi(index) = [];
                                     function mutant = 
                                     GAmutation(child,laju_mutasi)
                                         mutant = child; if rand <= laju_mutasi
                                              mutant.getn(1) =randi([0,224]);
                                          end
                                           if rand <= laju_mutasi
                                              mutant.getn(2) =randi([1,3]);
                                          end
                                          if rand <= laju_mutasi
                                               mutant.gen(3) = 
                                     randi([0,100]);
                                          end
                                          if rand <= laju_mutasi
```

```
 fitness_data(index) = [];
 [~,index] = max(fitness_data);
 parent2 = populasi(index);
end
                                           mutant.gen(4) =randi([0,255]); end
                                   end
```
## LAMPIRAN 3. Hasil pengujian Facial Expression Recognition

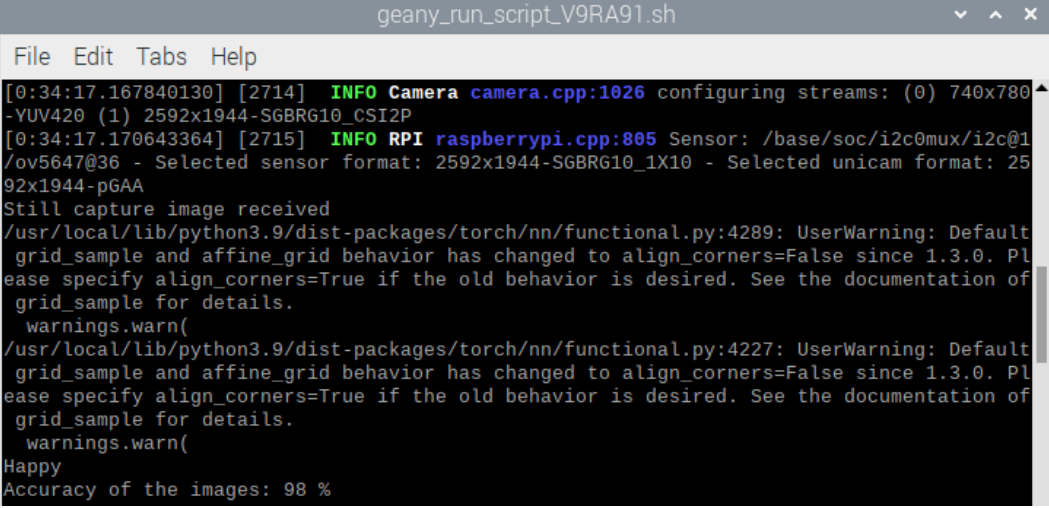

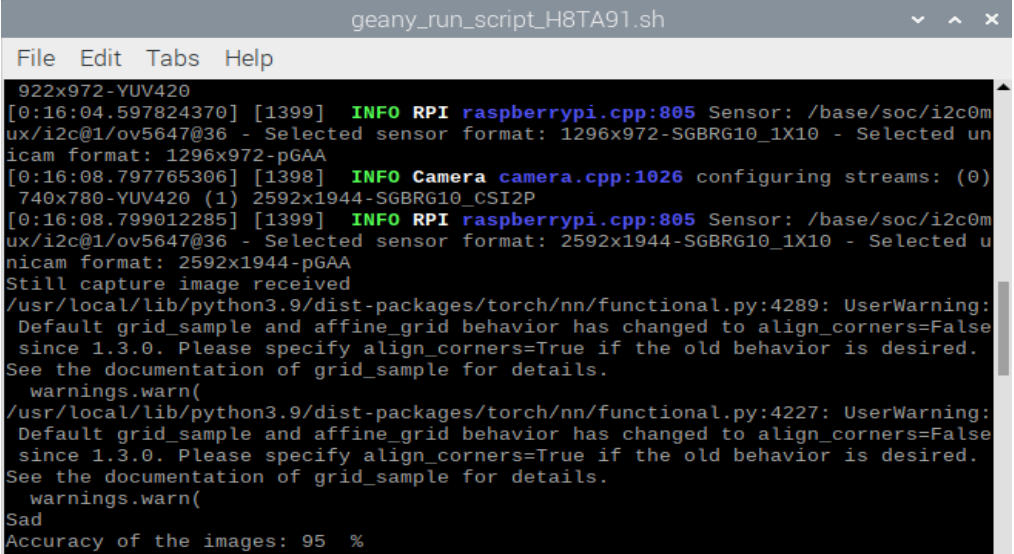

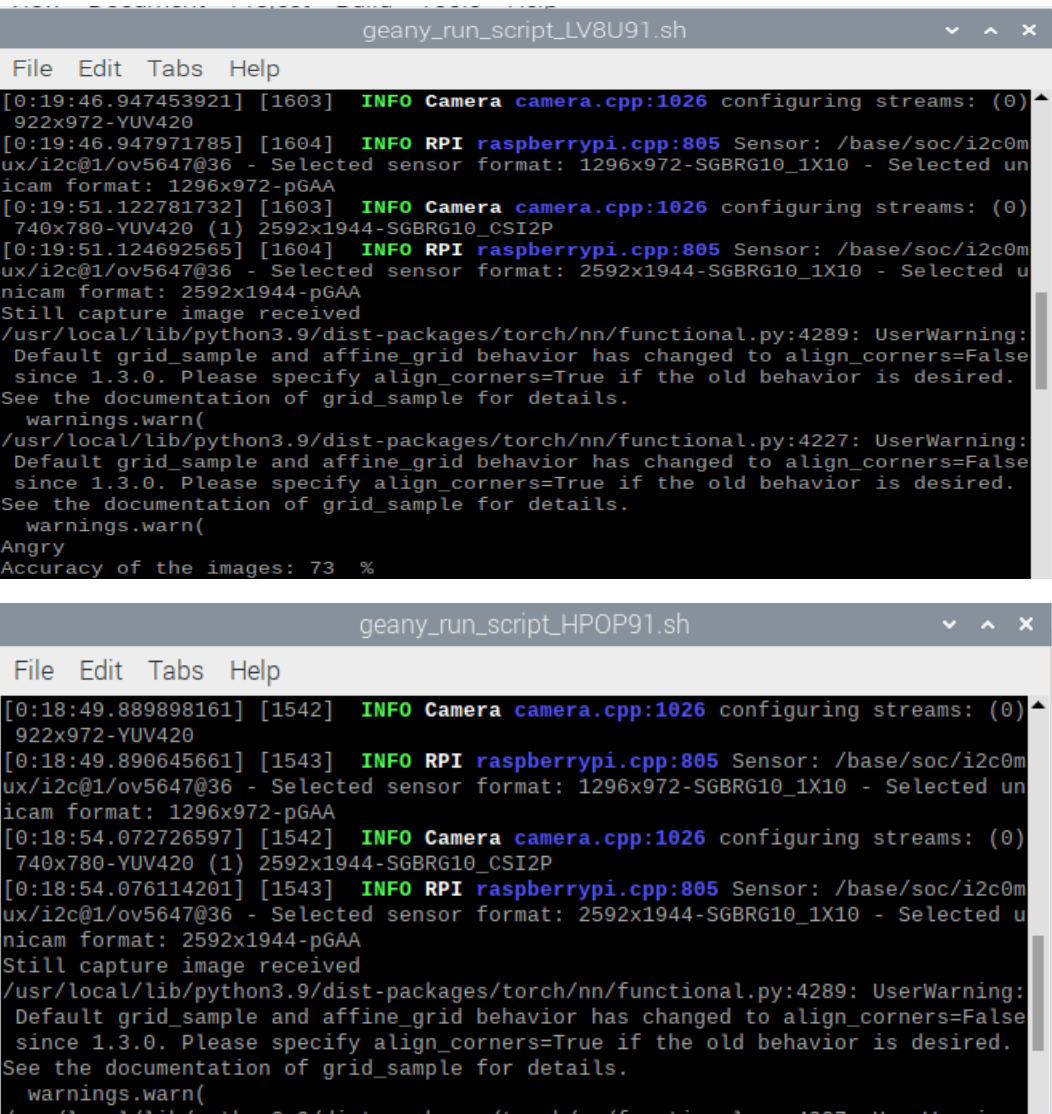

warnings.warn<br>/usr/local/lib/python3.9/dist-packages/torch/nn/functional.py:4227: UserWarning:<br>Default grid\_sample and affine\_grid behavior has changed to align\_corners=False<br>since 1.3.0. Please specify align\_corners=True warnings.warn(

www.html<br>Angry<br>Accuracy of the images: 70 %

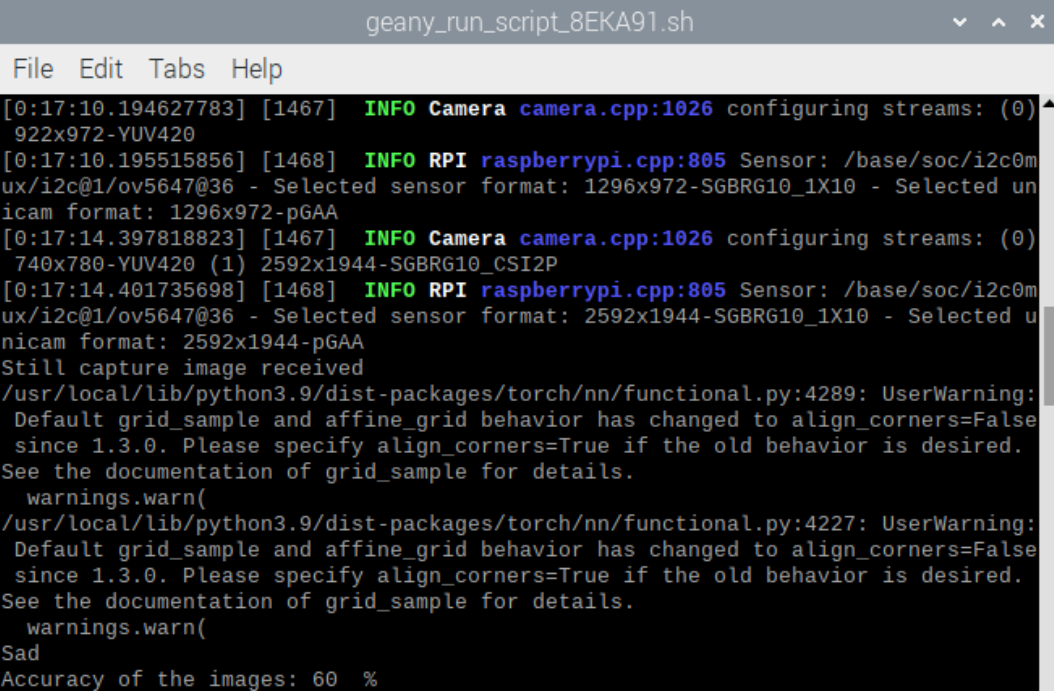